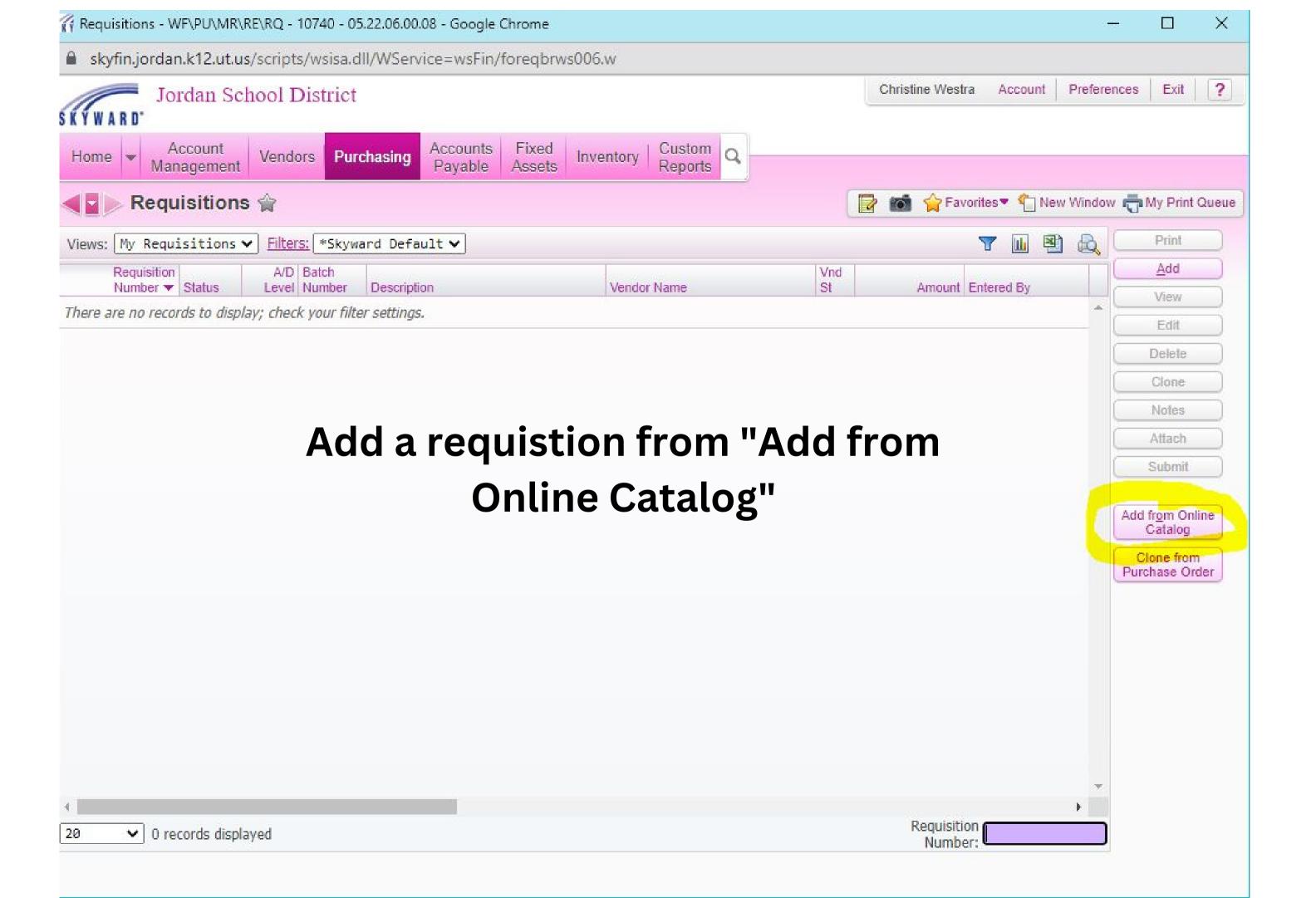

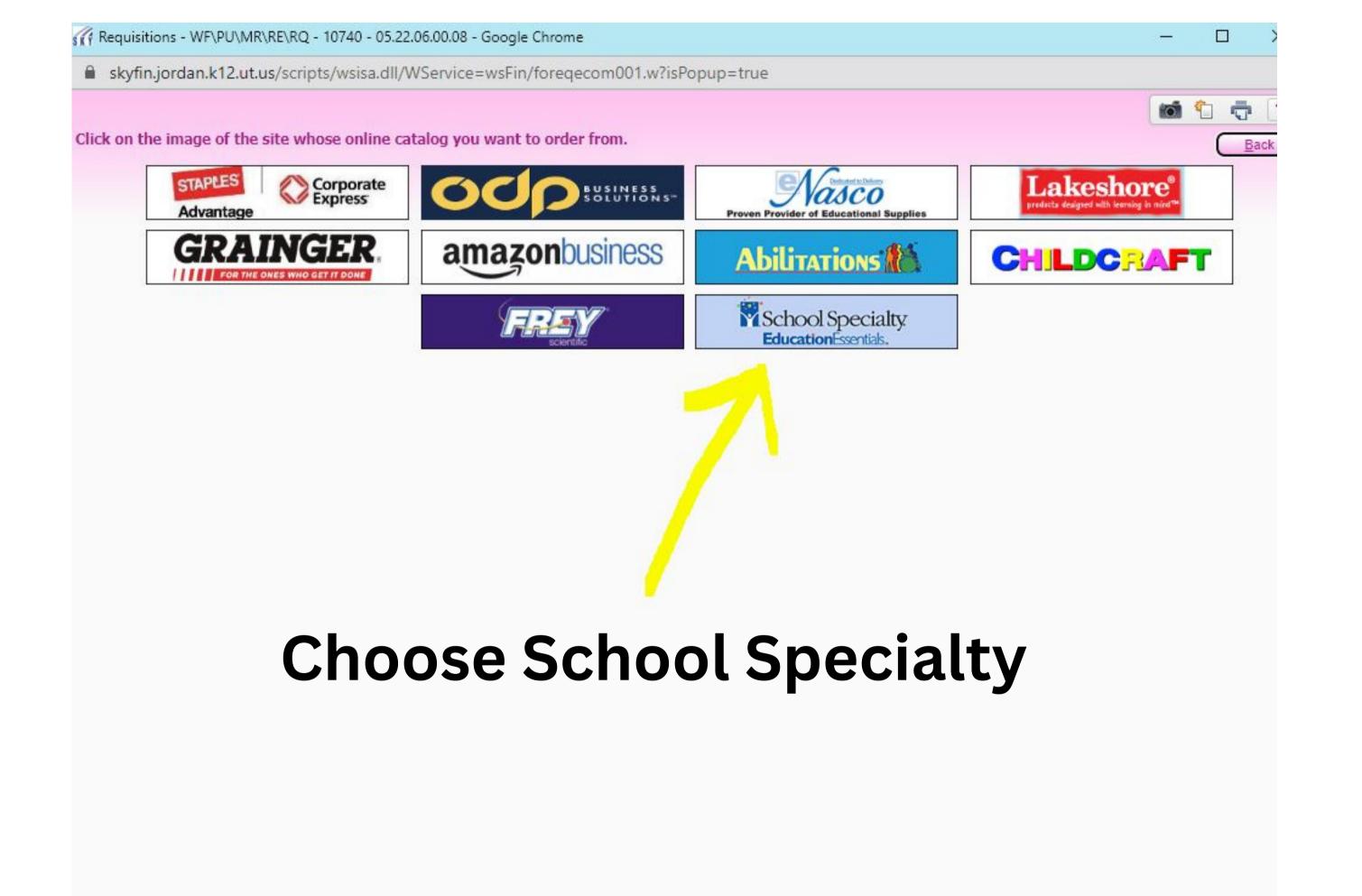

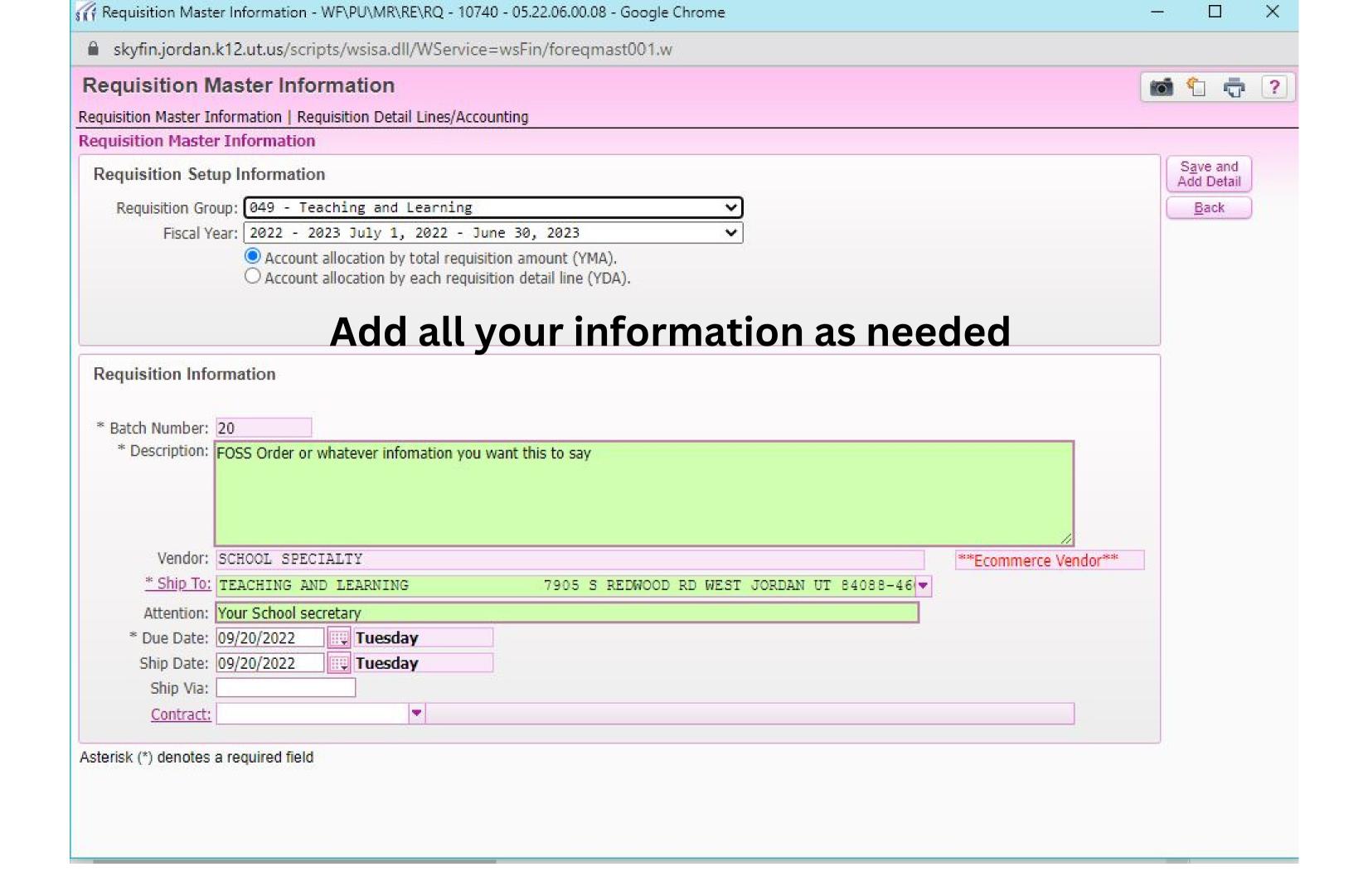

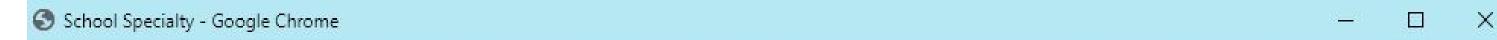

a schoolspecialty.equallevelgo.com/static\_contents/14?noframe=1&layout=0&url=https%3A%2F%2Fselect.schoolspecialty.com%2FPunchOutCatalogDi...

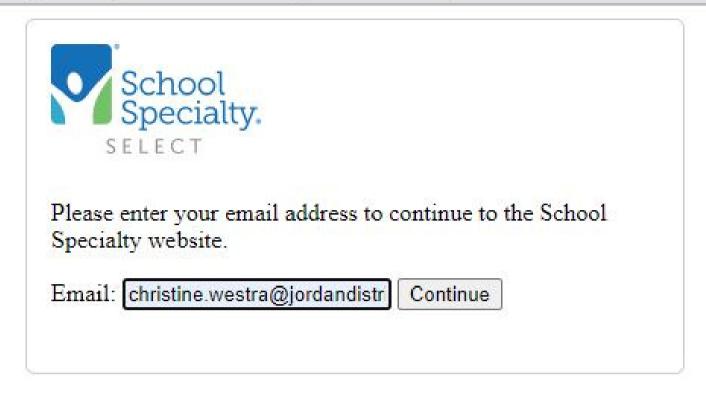

## Enter your JSD email address

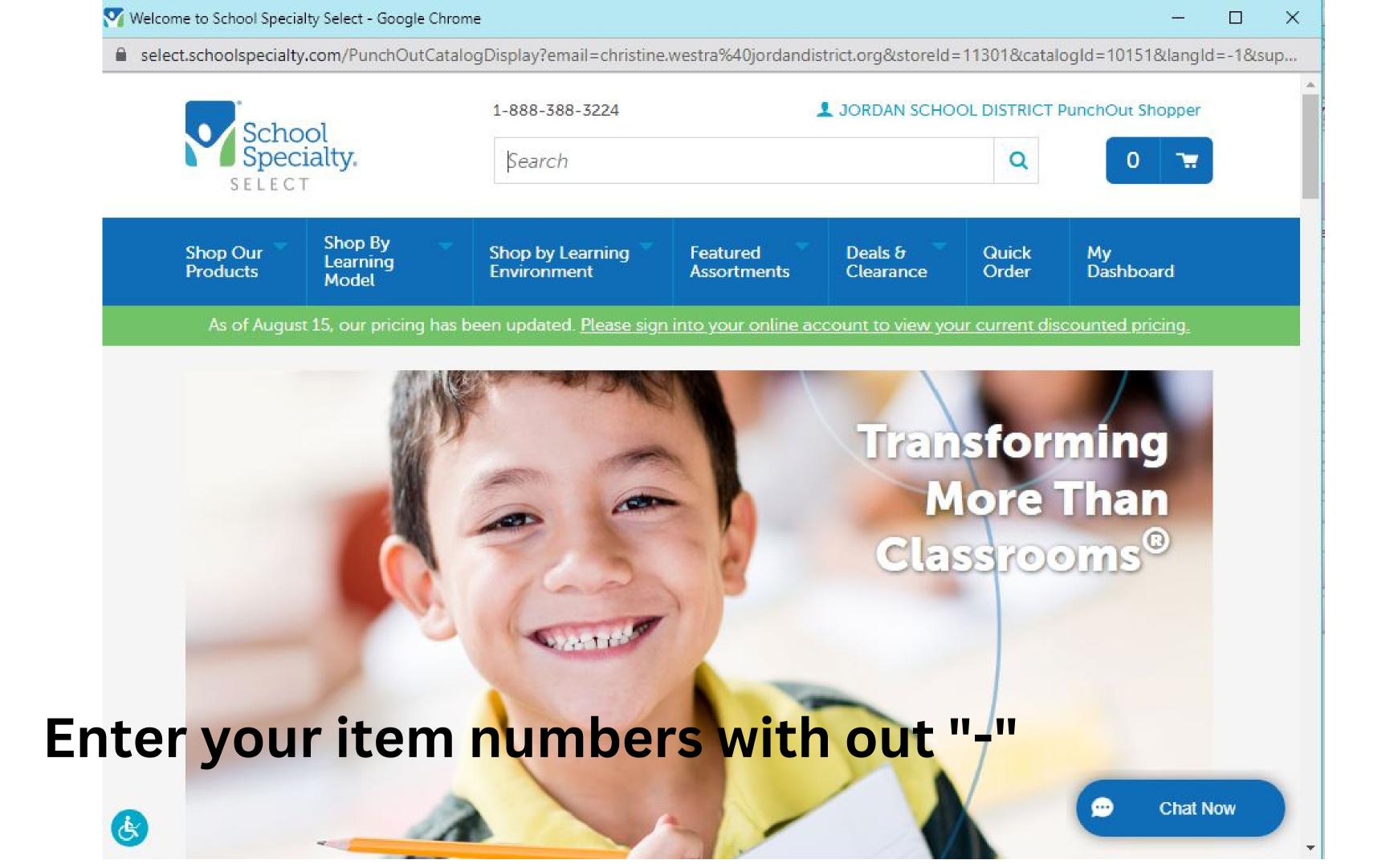

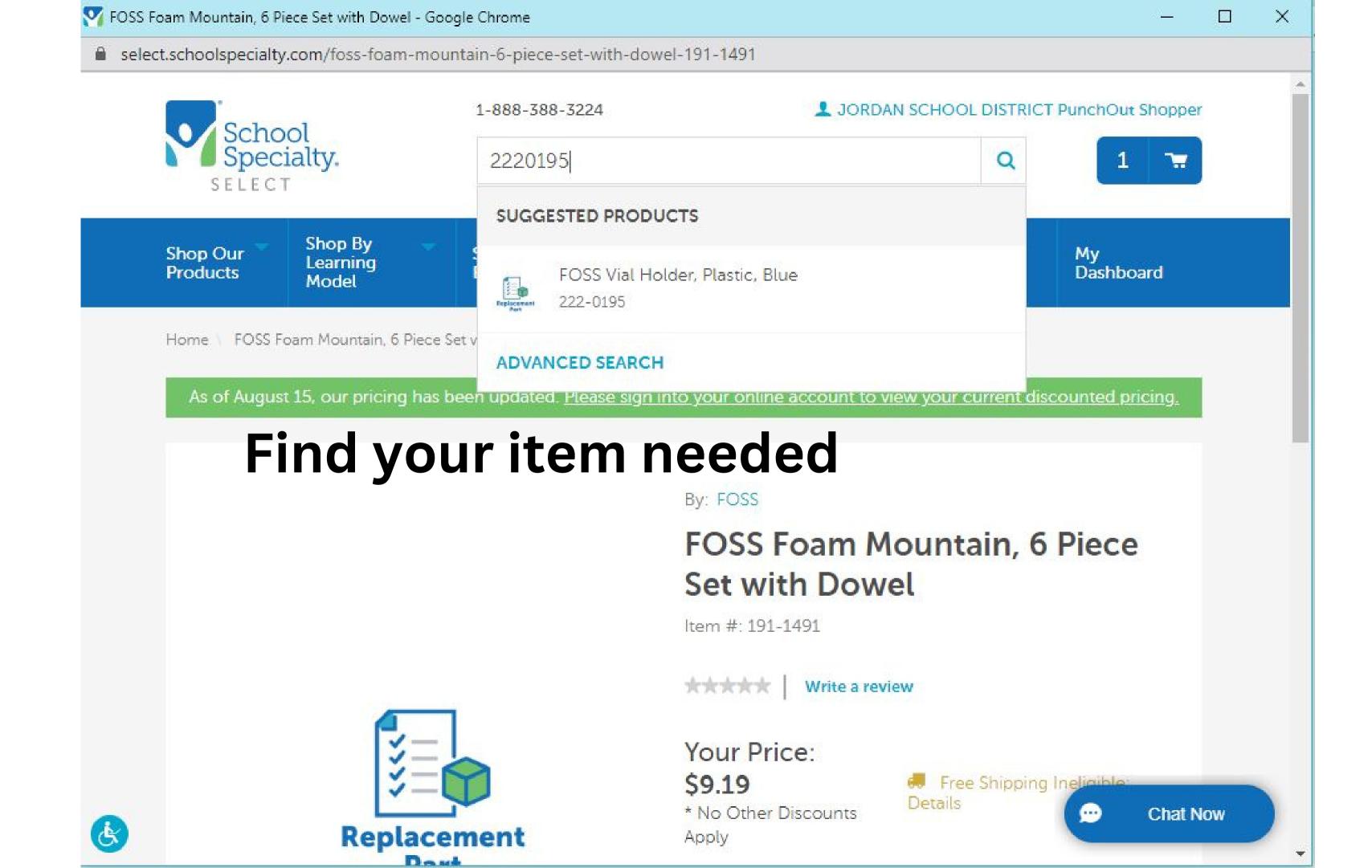

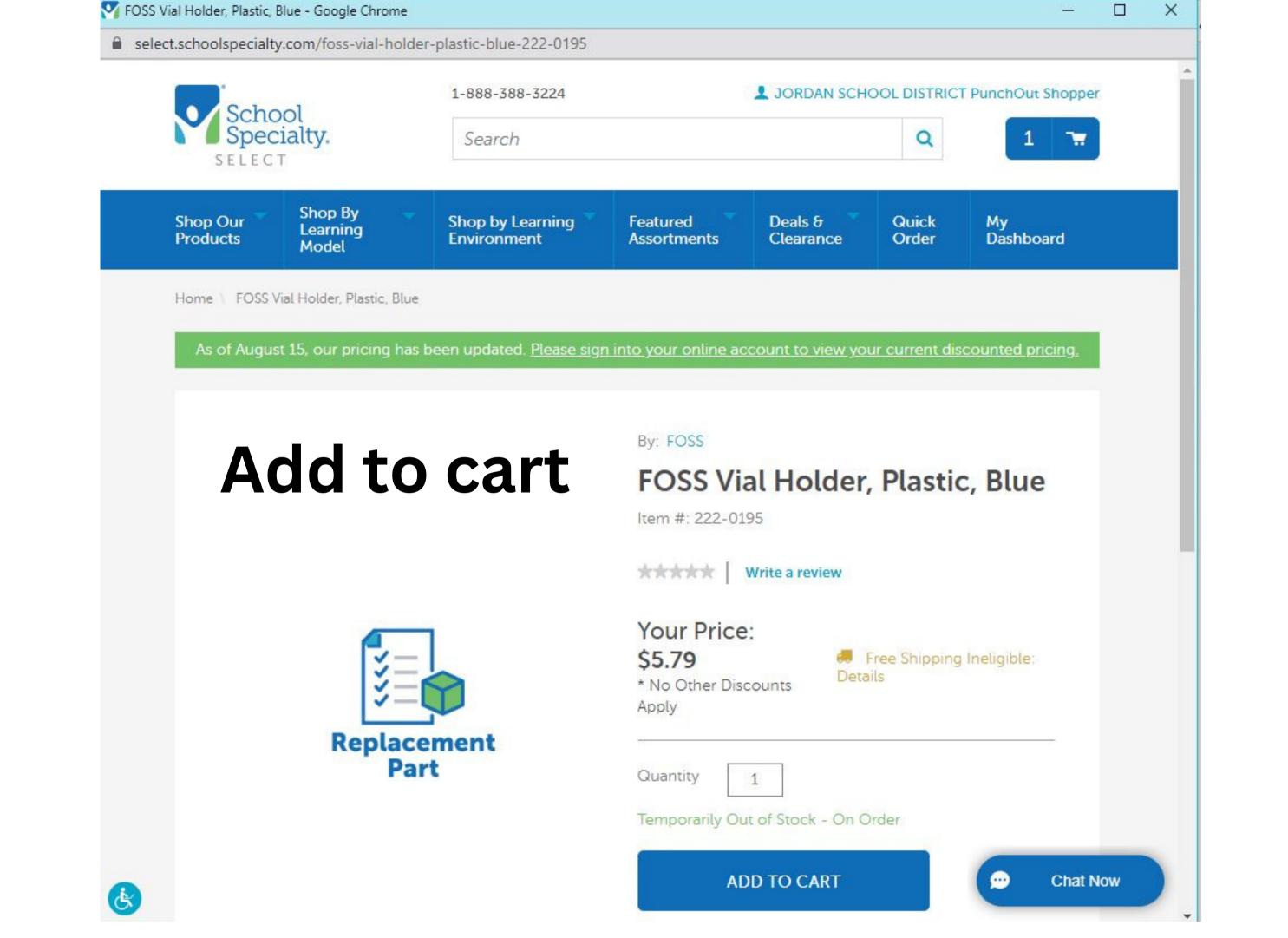

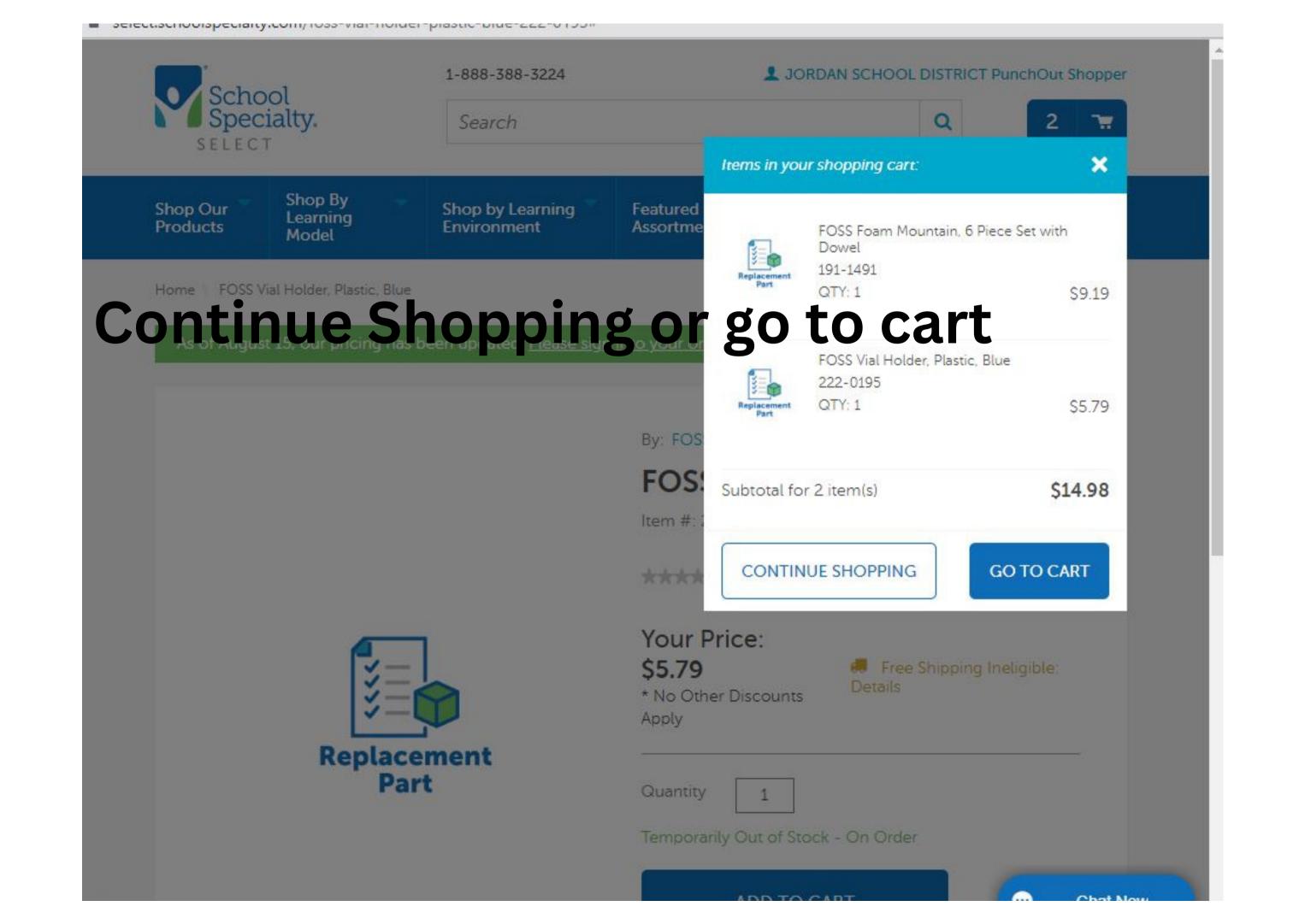

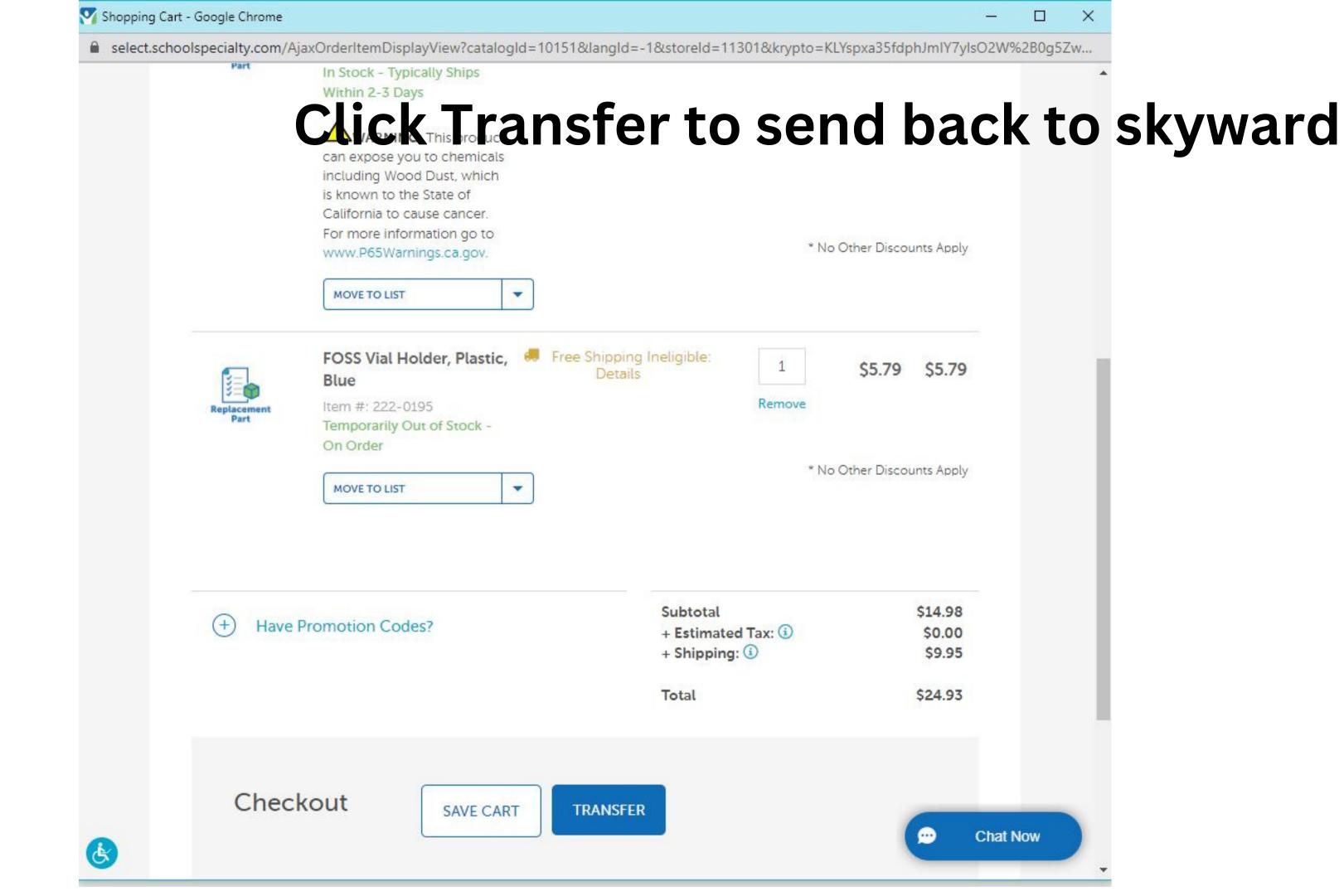

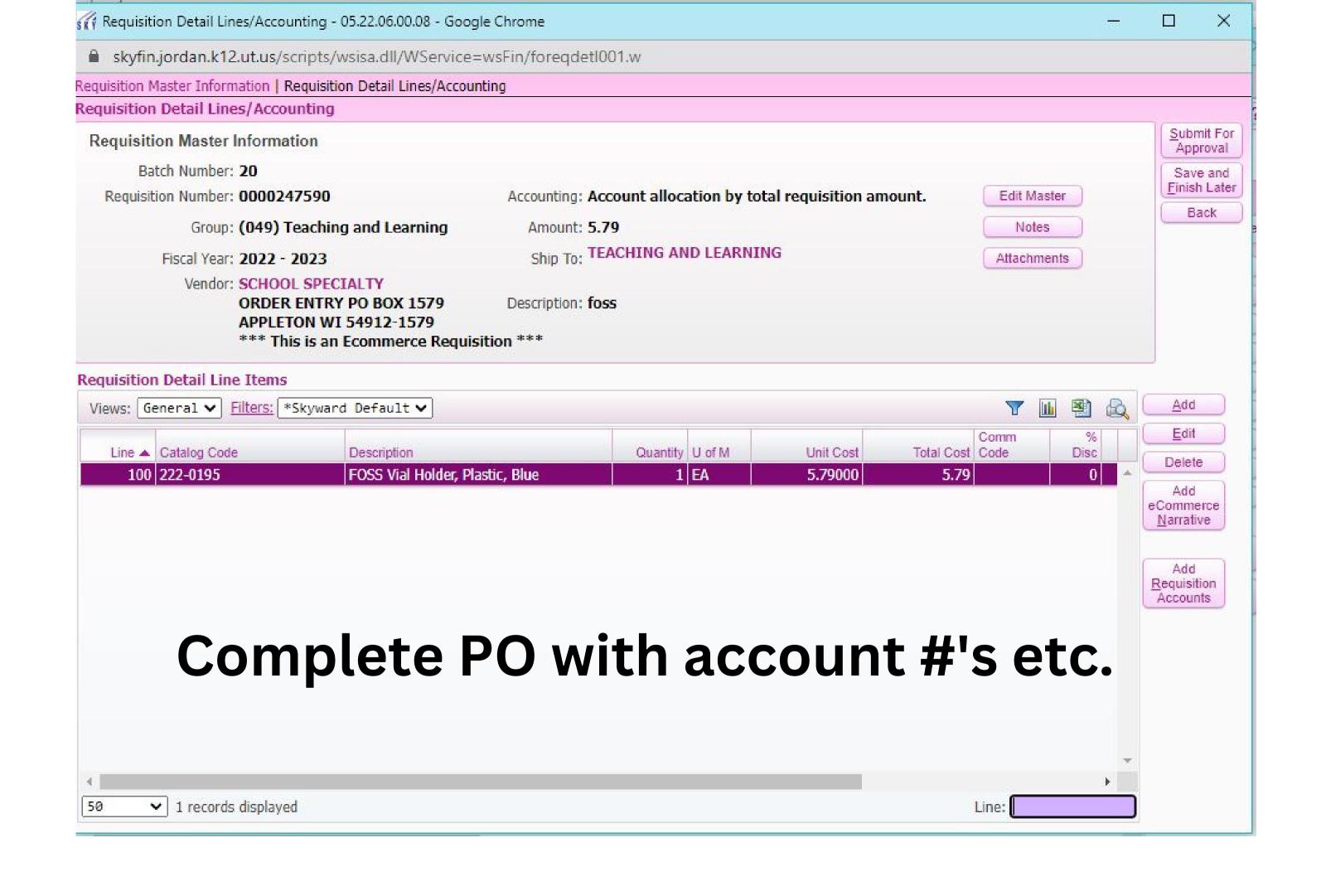